# CSC207.01 2013F, Class 27: Implementing Lists with Arrays, Continued

Overview

- Preliminaries.
  - Admin.
  - Final set of exam questions.
- Status of our array-based implementation of lists.
- Basic iterator tasks.
- More complicated iterator tasks.
- Some issues.

#### Admin

- No readings for the rest of the week. Keep Heck Week sane!
- We're going to try a different approach to today's class. For each section, I'm going to give you a few minutes to sketch an answer and note any complications, then we'll talk about them as a group.
- Upcoming extra credit opportunities
  - Learning from Alumni: Eryn O'Neil '09
  - CS Extras: Max Mindock
  - CS Table: TBD
  - Others?

#### Exam Questions

• How do I get a comparator?

Comparator compare = new Alphabetic(); SirTedVictoria stuff = new SirTedVictoria(156, compare);

- Why are strings with uppercase letters before strings with lowercase letters?
  - Because we use ASCII or Unicode
  - Because we didn't implement our comparator with str1.toLowerCase().compareTo(str2.toLowerCase()

# Status of our array-based implementation of lists

- Fields!
- prepend, append, toString
  - Clever trick for making prepend O(1) rather than O(n) [did not implement]
- Iterators will get elements out of the array, but only started

 $\circ$  Field with index, called pos

## **Basic iterator tasks**

- hasNext, advance, get. DONE
- front. DONE

# More complicated iterator tasks

- insert. DONE
- Weird output. Explain for next class.
- Question: What does deletion do to the iterators

### Some issues

Copyright (c) 2013 Samuel A. Rebelsky.

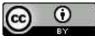

This work is licensed under a Creative Commons Attribution 3.0 Unported License. To view a copy of this license, visit http://creativecommons.org/licenses/by/3.0/ or send a letter to Creative Commons, 543 Howard Street, 5th Floor, San Francisco, California, 94105, USA.